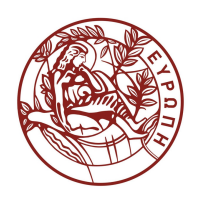

# **ΕΛΛΗΝΙΚΗ ΔΗΜΟΚΡΑΤΙΑ ΠΑΝΕΠΙΣΤΗΜΙΟ ΚΡΗΤΗΣ**

# **Εισαγωγή στα Δίκτυα Υπηρεσιών**

Άσκηση αυτοαξιολόγησης 6: Ενορχήστρωση web services με την γλώσσα BPEL

Μύρων Παπαδάκης

Τμήμα Επιστήμης Υπολογιστών

#### **Τμήμα Επιστήμης Υπολογιστών – Πανεπιστήμιο Κρήτης**

#### **ΗΥ-592: Εισαγωγή στα Δίκτυα Υπηρεσιών (Άνοιξη 2015)**

#### **Καθηγητής: Χρήστος Νικολάου**

#### **Υπεύθυνος Βοηθός: Μύρων Παπαδάκης**

#### **Άσκηση αυτοαξιολόγησης 6: Ενορχήστρωση web services με την γλώσσα BPEL**

Σκοπός της άσκησης αυτής είναι η πρακτική εξάσκηση των φοιτητών με την γλώσσα BPEL (Business Process Execution Language).

Ζητείται να κατασκευάσετε μία διεργασία σε γλώσσα BPEL ή οποία θα λαμβάνει ως είσοδο έναν ακέραιο αριθμό 'n'. Εάν ο αριθμός αυτός είναι μικρότερος του 5 τότε θα επιστρέφεο το παραγοντικό του καλώντας το «FactorialWS» (βλ.Α), διαφορετικά θα επιστρέφει την ακολουθία Fibonacci του αριθμού αυτού καλώντας το «FibonacciWS» (βλ.Β).

- A. Το 1<sup>°</sup> Web service («FactorialWS») λαμβάνει ως είσοδο έναν ακέραιο (n) και υπολογίζει το παραγοντικό του. Στα μαθηματικά το παραγοντικό ενός φυσικού αριθμού n συμβολίζεται με n!, και είναι το γινόμενο όλων των θετικών ακεραίων μικρότερων ή ίσων με n, δηλαδή n! = 1 \* 2 \* 3 \* ... \* n.
- B. Το 2<sup>°</sup> Web service («FibonacciWS») θα υπολογίζει την ακολουθία Fibonaci ενός αριθμού. Σε μαθηματικούς όρους, η ακολουθία F(n) των αριθμών Fibonacci ορίζεται από τον αναδρομικό τύπο: F(n)=F(n-1)+F(n-2) με F(0)=0 και F(1)=1.

#### Υλοποίηση

- Προγραμματισμός σε Java
- Eclipse ή Netbeans
- Apache Tomcat server και Axis2 (ή Glassfish κτλ)
- Document-style web services
- BPEL, Eclipse BPEL Designer
- Apache ODE

## **Σημειώματα**

## **Σημείωμα αναφοράς**

Copyright Πανεπιστήμιο Κρήτης, Μύρων Παπαδάκης, 2014. «Άσκηση αυτοαξιολόγησης 6: Ενορχήστρωση web services με την γλώσσα BPEL». Έκδοση: 1.0. Ηράκλειο 2015. Διαθέσιμο από τη δικτυακή διεύθυνση:

https://elearn.uoc.gr/course/view.php?id=416.

## **Σημείωμα Αδειοδότησης**

Το παρόν υλικό διατίθεται με τους όρους της άδειας χρήσης Creative Commons Αναφορά Δημιουργού, Μη Εμπορική Χρήση, Παρόμοια Διανομή 4.0 [1] ή μεταγενέστερη, Διεθνής Έκδοση. Εξαιρούνται τα αυτοτελή έργα τρίτων π.χ. φωτογραφίες, διαγράμματα κ.λ.π., τα οποία εμπεριέχονται σε αυτό και τα οποία αναφέρονται μαζί με τους όρους χρήσης τους στο «Σημείωμα Χρήσης Έργων Τρίτων».

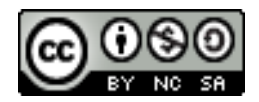

[1] http://creativecommons.org/licenses/by-nc-sa/4.0/

### Ως **Μη Εμπορική** ορίζεται η χρήση:

- C. που δεν περιλαμβάνει άμεσο ή έμμεσο οικονομικό όφελος από την χρήση του έργου, για το διανομέα του έργου και αδειοδόχο
- D. που δεν περιλαμβάνει οικονομική συναλλαγή ως προϋπόθεση για τη χρήση ή πρόσβαση στο έργο
- E. που δεν προσπορίζει στο διανομέα του έργου και αδειοδόχο έμμεσο οικονομικό όφελος (π.χ. διαφημίσεις) από την προβολή του έργου σε διαδικτυακό τόπο

Ο δικαιούχος μπορεί να παρέχει στον αδειοδόχο ξεχωριστή άδεια να χρησιμοποιεί το έργο για εμπορική χρήση, εφόσον αυτό του ζητηθεί.

## **Διατήρηση Σημειωμάτων**

Οποιαδήποτε αναπαραγωγή ή διασκευή του υλικού θα πρέπει να συμπεριλαμβάνει:

- F. το Σημείωμα Αναφοράς
- G. το Σημείωμα Αδειοδότησης
- H. τη δήλωση Διατήρησης Σημειωμάτων
- I. το Σημείωμα Χρήσης Έργων Τρίτων (εφόσον υπάρχει)

μαζί με τους συνοδευόμενους υπερσυνδέσμους.

## **Χρηματοδότηση**

- Το παρόν εκπαιδευτικό υλικό έχει αναπτυχθεί στα πλαίσια του εκπαιδευτικού έργου του διδάσκοντα.
- Το έργο «Ανοικτά Ακαδημαϊκά Μαθήματα στο Πανεπιστήμιο Κρήτης» έχει χρηματοδοτήσει μόνο τη αναδιαμόρφωση του εκπαιδευτικού υλικού.
- Το έργο υλοποιείται στο πλαίσιο του Επιχειρησιακού Προγράμματος «Εκπαίδευση και Δια Βίου Μάθηση» και συγχρηματοδοτείται από την Ευρωπαϊκή Ένωση (Ευρωπαϊκό Κοινωνικό Ταμείο) και από εθνικούς πόρους.

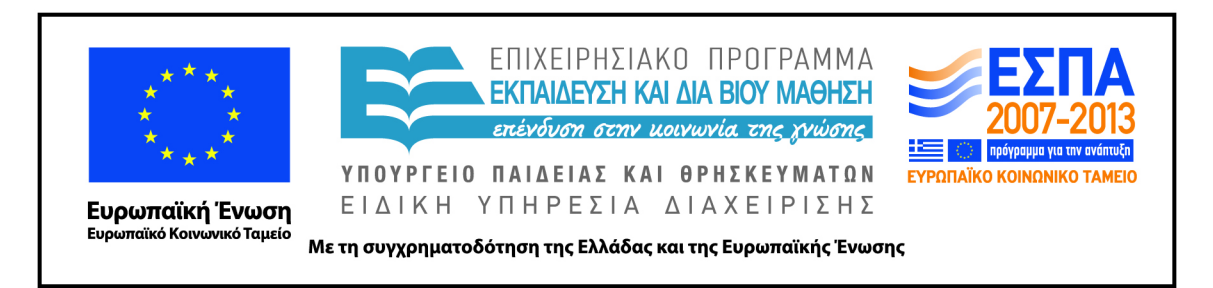